**Title**

**fracreg** — Fractional response regression

Description Quick start Menu Menu Options Remarks and examples Stored results Methods and formulas References Also see

## **Description**

fracreg fits a fractional response model for a dependent variable that is greater than or equal to 0 and less than or equal to 1. It uses a probit, logit, or heteroskedastic probit model for the conditional mean. These models are often used for outcomes such as rates, proportions, and fractional data.

## **Quick start**

Fractional probit model for y with values between 0 and 1 on continuous variable  $x1$ fracreg probit y x1

As above, but use logit distribution fracreg logit y x1

Fractional probit model for y on x1 and use x2 to model the variance of y fracreg probit  $y x1$ , het $(x2)$ 

## **Menu**

Statistics > Fractional outcomes > Fractional regression

# **Syntax**

Syntax for fractional probit regression  $\texttt{frac} \texttt{g} \texttt{probit}$  depvar  $\left[ \textit{indegree} \right] \left[ \textit{if} \right] \left[ \textit{in} \right] \left[ \textit{weight} \right]$  , options Syntax for fractional logistic regression

 $\texttt{frac}\left[\text{logit}\text{ degree }l\right]$   $\text{logit}\left[\text{ }m\right]$   $\text{ }[in]\left[\text{ weight}\right]$   $\left[\text{ }, \text{ options}\right]$ 

Syntax for fractional heteroskedastic probit regression

```
\texttt{frace} \texttt{predict} \textit{ depvar} \textit{ } \textit{indepvars} \textit{ } \textit{ } \textit{ } \textit{if} \textit{ } \textit{ } \textit{ } \textit{ } \textit{in} \textit{ } \textit{ } \textit{ } \textit{weight} \textit{ } \textit{ },het(varlist-

, offset(varnameo)

)
-

options
```
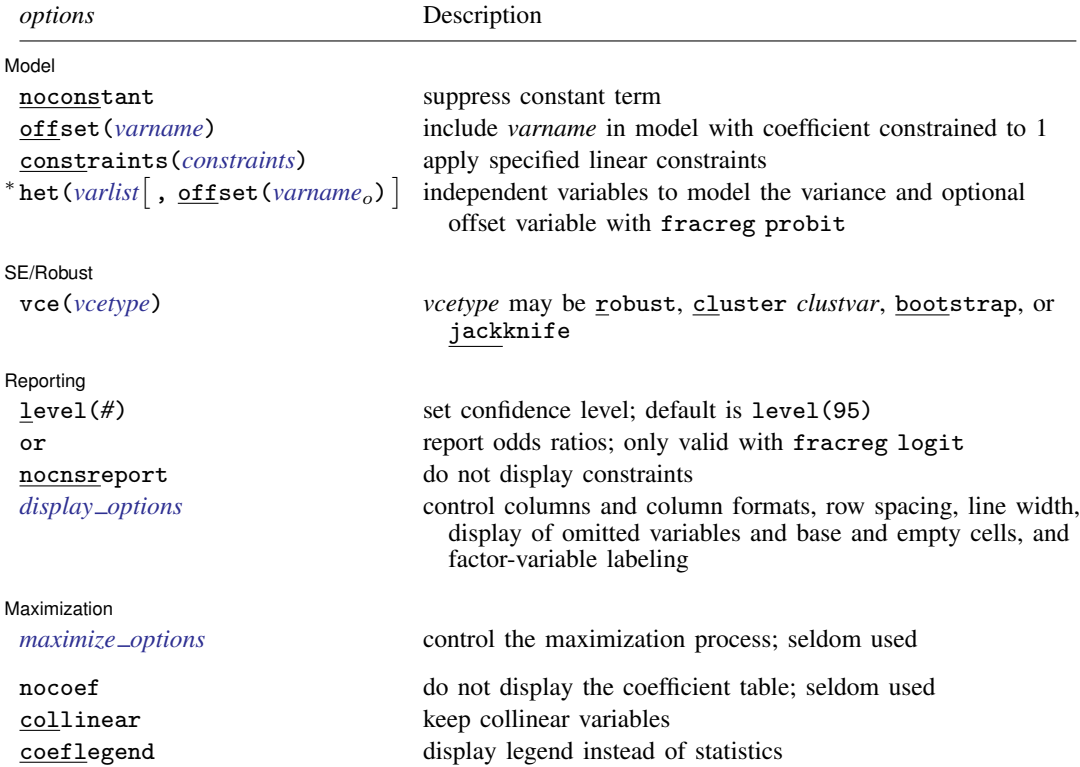

∗ het() may be used only with fracreg probit to compute fractional heteroskedastic probit regression.

*indepvars* may contain factor variables; see [U] 11.4.3 Factor variables.

*depvar* and *indepvars* may contain time-series operators; see [U] 11.4.4 Time-series varlists.

bayes, bootstrap, by, fp, jackknife, mi estimate, rolling, statsby, and svy are allowed; see [U] 11.1.10 Prefix commands. For more details, see [BAYES] bayes: fracreg.

vce(bootstrap) and vce(jackknife) are not allowed with the mi estimate prefix; see [MI] mi estimate.

Weights are not allowed with the bootstrap prefix; see [R] bootstrap.

vce(), nocoef, and weights are not allowed with the svy prefix; see [SVY] svy.

fweights, iweights, and pweights are allowed; see [U] 11.1.6 weight.

nocoef, collinear, and coeflegend do not appear in the dialog box.

See [U] 20 Estimation and postestimation commands for more capabilities of estimation commands.

## **Options**

 $\overline{a}$ 

 $\overline{a}$ 

 $\overline{a}$ 

 $\overline{a}$ 

*Model* Model **Note** that the contract of the contract of the contract of the contract of the contract of the contract of the contract of the contract of the contract of the contract of the contract of the contract of the contract

noconstant, offset(*varname*), constraints(*constraints*); see [R] Estimation options.

het (*varlist* [, offset (*varname*<sub>o</sub>) ]) specifies the independent variables and, optionally, the offset variable in the variance function. het () may only be used with fracreg probit to compute fractional heteroskedastic probit regression.

offset (*varname<sub>o</sub>*) specifies that selection offset *varname<sub>o</sub>* be included in the model with the coefficient constrained to be 1.

SF/Robust SE/Robust Letter and the contract of the contract of the contract of the contract of the contract of the contract of the contract of the contract of the contract of the contract of the contract of the contract of the contr

vce(*vcetype*) specifies the type of standard error reported, which includes types that are robust to some kinds of misspecification (robust), that allow for intragroup correlation (cluster *clustvar*), and that use bootstrap or jackknife methods (bootstrap, jackknife); see [R] *vce option*.

Reporting Reporting Letters and the contract of the contract of the contract of the contract of the contract of the contract of the contract of the contract of the contract of the contract of the contract of the contract of the cont

level(*#*); see [R] Estimation options.

or reports the estimated coefficients transformed to odds ratios, that is,  $e^b$  rather than  $b$ . Standard errors and confidence intervals are similarly transformed. This option affects how results are displayed, not how they are estimated. or may be specified at estimation or when replaying previously estimated results. This option may only be used with fracreg logit.

nocnsreport; see [R] Estimation options.

*display options*: noci, nopvalues, noomitted, vsquish, noemptycells, baselevels, allbaselevels, nofvlabel, fvwrap(*#*), fvwrapon(*style*), cformat(% *fmt*), pformat(% *fmt*), sformat(% *fmt*), and nolstretch; see [R] Estimation options.

Maximization Maximization

*maximize options*: difficult, technique(*algorithm spec*), iterate(*#*), - no log, trace, gradient, showstep, hessian, showtolerance, tolerance(*#*), ltolerance(*#*), nrtolerance(*#*), nonrtolerance, and from(*init specs*); see [R] Maximize. These options are seldom used.

The following options are available with fracreg but are not shown in the dialog box:

nocoef specifies that the coefficient table not be displayed. This option is sometimes used by programmers but is of no use interactively.

collinear, coeflegend; see [R] Estimation options.

# **Remarks and examples**

Fractional response data may occur when the outcome of interest is measured as a fraction, for example, a patient's oxygen saturation or Gini coefficient values. These data are also often observed when proportions are generated from aggregated binary outcomes. For example, rather than having data on whether individual students passed an exam, we might simply have data on the proportion of students in each school that passed.

These models are appropriate when you have a dependent variable that takes values between 0 and 1 and may also be equal to 0 or 1, denoted for conciseness with the notation [0, 1]. If the dependent variable takes only values between 0 and 1, betareg might be a valid alternative. betareg provides more flexibility in the distribution of the mean of the dependent variable but is misspecified if the dependent variable is equal to 0 or 1. See [R] betareg for more information.

These models have been applied to various topics. For example, Papke and Wooldridge (1996) studied the participation rates of employees in firms' 401(k) retirement plans. Papke and Wooldridge (2008) also evaluated an education policy by studying the pass rates for an exam administered to fourth grade Michigan students over time.

The models fit by fracreg are quasilikelihood estimators like the generalized linear models described in  $[R]$  glm. Fractional regression is a model of the mean of the dependent variable y conditional on covariates x, which we denote by  $\mu_x$ . Because y is in [0, 1], we must ensure that  $\mu_x$ is also in [0, 1]. We do this by using a probit, logit, or heteroskedastic probit model for  $\mu_{\mathbf{x}}$ .

The key insight from quasilikelihood estimation is that you do not need to know the true distribution of the entire model to obtain consistent parameter estimates. In fact, the only information that you need is the correct specification of the conditional mean.

This means that the true model does not need to be, for example, a probit. If the true model is a probit, then fitting a probit regression via maximum likelihood gives you consistent parameter estimates and asymptotically efficient standard errors.

By contrast, if the conditional mean of the model is the same as the conditional mean of a probit but the model is not a probit, the point estimates are consistent, but the standard errors are not asymptotically efficient. The standard errors are not efficient, because no assumptions about the distribution of the unobserved components in the model are made. Thus fracreg uses robust standard errors by default.

For further discussion on quasilikelihood estimation in the context of fractional regression, please see Papke and Wooldridge (1996) and Wooldridge (2010).

#### Example 1: Fractional probit model of rates

In this example, we look at the expected participation rate in 401(k) plans for a cross-section of firms. Participation rate (prate) is defined as the fraction of eligible employees in a firm that participate in a  $401(k)$  plan. We use summarize to see the range of the participation rate.

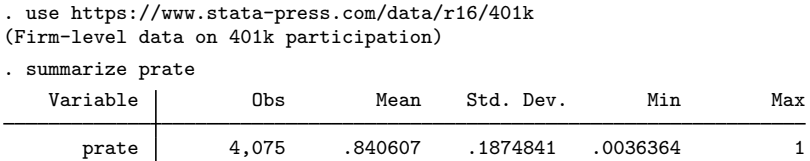

The variable has values between 0 and 1 but also has at least 1 firm for which the participation rate is exactly 1.

As in Papke and Wooldridge (1996), we surmise that the expected participation rate depends on the matching rate of employee  $401(k)$  contributions (mrate), the natural log of the total number of employees (1 to temp), the age of the plan (age), and whether the  $401(k)$  plan is the only retirement plan offered by the employer (sole). We include ltotemp and age, along with their squares, using factor-variable notation; see [U] 11.4.3 Factor variables.

If we believe that the functional form of the expected participation rate is a cumulative normal density, we may use fracreg probit.

```
. fracreg probit prate mrate c.ltotemp##c.ltotemp c.age##c.age i.sole
```
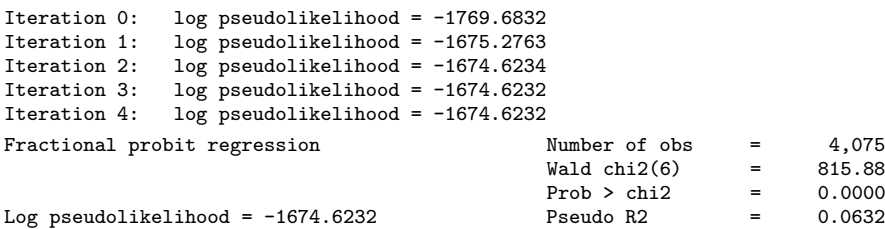

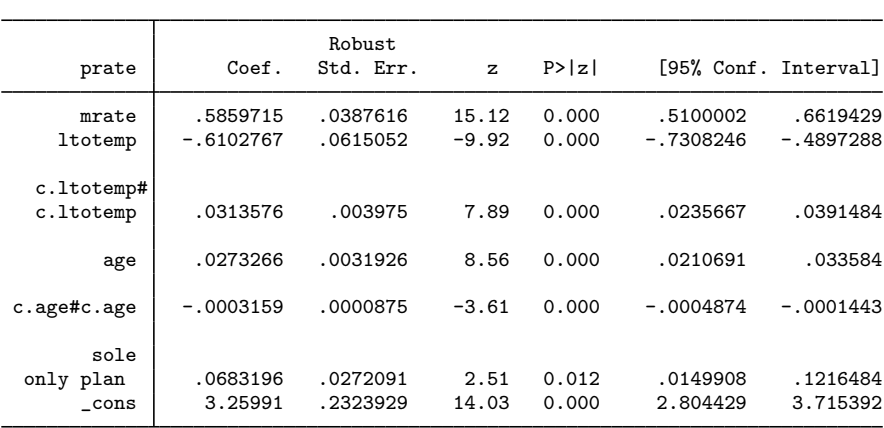

Like those obtained from probit, the parameters provide the sign of the marginal effect of the covariates on the outcome, but the magnitude is difficult to interpret. We can use margins to estimate conditional or population-averaged effects; see example 2. The standard errors are robust by default because the true data-generating process need not be a probit, even though we use the probit likelihood to obtain our parameter estimates.

#### $\triangleright$  Example 2: Changing the distribution of the conditional mean

Continuing with example 1, we may instead believe that the expected participation rate follows a fractional logistic response. In this case, we should use fractional logistic regression instead of fractional probit regression to obtain consistent estimates of the parameters of the conditional mean.

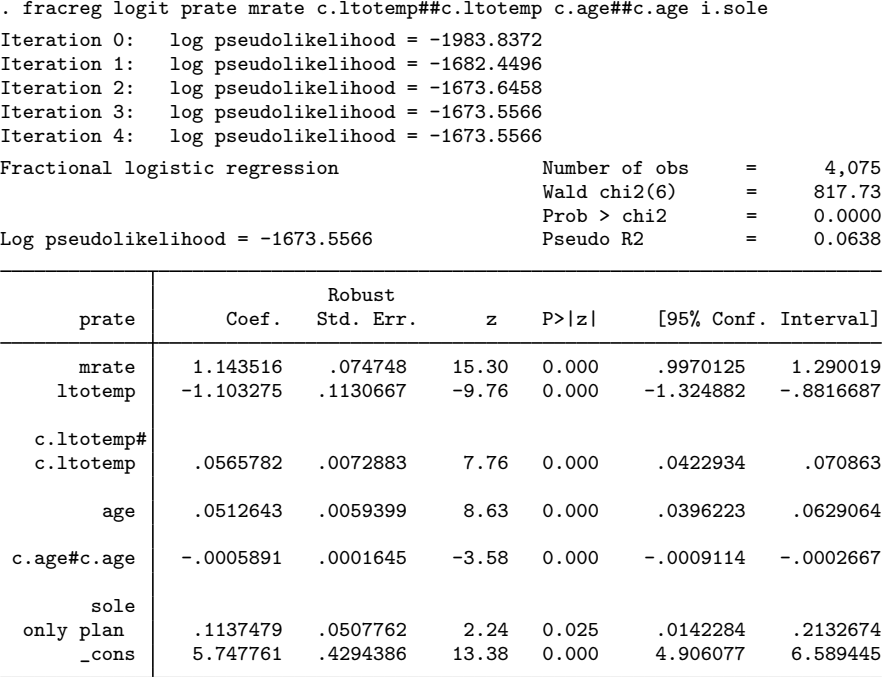

Like those obtained from logit, the parameters provide the sign of the marginal effect of the covariates on the outcome, but the magnitude is again difficult to interpret. As with fracreg probit in example 1, we would use margins to obtain the marginal effects or other predictions of interest. ◁

#### Example 3: Odds ratios from a fractional logit model

When the conditional mean of our outcome is interpretable as a probability, it is possible to adopt an odds-ratio interpretation of the results of a fractional logit model. In example 2, this is plausible because expected participation rates can be viewed as estimates of the probability of participation. We obtain the odds ratios by specifying the option or.

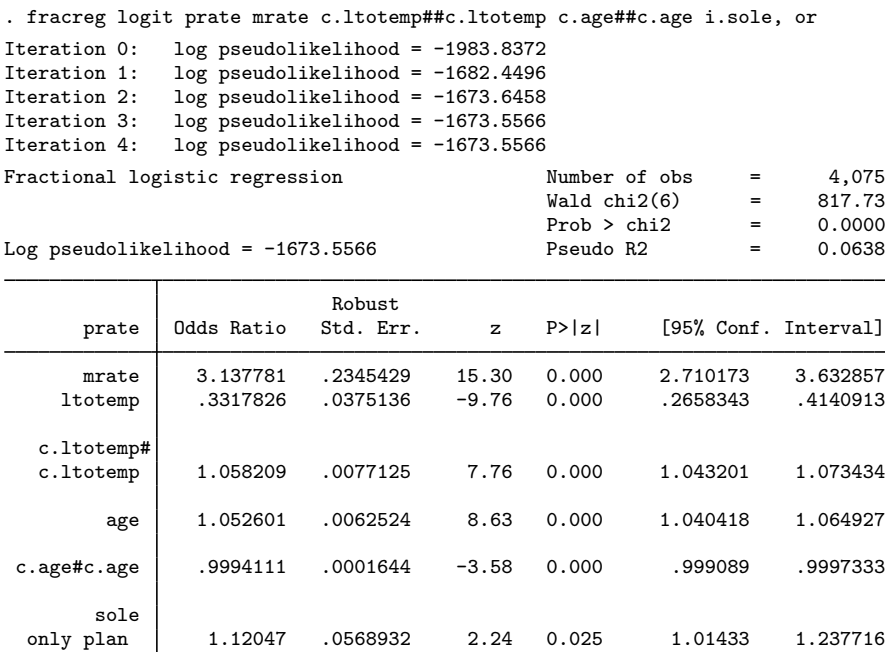

Note: \_cons estimates baseline odds.

Among other things, we see that if the  $401(k)$  is the only plan offered by the employer, then the odds of an employee participating increase by a factor of 1.12. We can also see that if the matching rate goes from 0 to 1:1 (exactly matching employee contributions) or from 1:1 to 2:1 (doubling employee contributions), then the odds of participating increase by 3.1.

\_cons 313.4879 134.6238 13.38 0.000 135.1083 727.3771

The use of an odds-ratio interpretation is not appropriate if the conditional mean cannot be viewed as a probability. For example, if the fractional outcome were a Gini coefficient, we could not interpret the expected values of our outcomes as probabilities. The Gini coefficient is a measure of inequality between zero and one and cannot be interpreted as a probability. In this case, using the odds-ratio option would not be sensible.

 $\triangleleft$ 

# **Stored results**

fracreg stores the following in e():

![](_page_7_Picture_358.jpeg)

### **Methods and formulas**

The log-likelihood function for fractional models is of the form

$$
\ln L = \sum_{j=1}^{N} w_j y_j \ln \left\{ G\left(\mathbf{x}'_j \boldsymbol{\beta}\right) \right\} + w_j \left(1 - y_j\right) \ln \left\{1 - G\left(\mathbf{x}'_j \boldsymbol{\beta}\right) \right\}
$$

where N is the sample size,  $y_i$  is the dependent variable,  $w_i$  denotes the optional weights, lnL is maximized, as described in [R] Maximize, and  $G(\cdot)$  can be

![](_page_8_Picture_436.jpeg)

where  $x_i$  are the covariates for individual j,  $z_i$  are the covariates used to model the variance of the outcome for the heteroskedastic probit model, and  $\Phi$  is the standard normal cumulative density function.

## **References**

- Gray, L. A., and M. Hernández-Alava. 2018. [A command for fitting mixture regression models for bounded dependent](http://www.stata-journal.com/article.html?article=st0513) [variables using the beta distribution](http://www.stata-journal.com/article.html?article=st0513). Stata Journal 18: 51–75.
- Papke, L. E., and J. M. Wooldridge. 1996. Econometric methods for fractional response variables with an application to 401(k) plan participation rates. Journal of Applied Econometrics 11: 619–632.
- . 2008. Panel data methods for fractional response variables with an application to test pass rates. Journal of Econometrics 145: 121–133.

Wooldridge, J. M. 2010. [Econometric Analysis of Cross Section and Panel Data](http://www.stata.com/bookstore/cspd.html). 2nd ed. Cambridge, MA: MIT Press. Wulff, J. N. 2019. [Generalized two-part fractional regression with cmp.](https://doi.org/10.1177/1536867X19854017) Stata Journal 19: 375–389.

Xu, J., and J. S. Long. 2005. [Confidence intervals for predicted outcomes in regression models for categorical](http://www.stata-journal.com/article.html?article=st0094) [outcomes.](http://www.stata-journal.com/article.html?article=st0094) Stata Journal 5: 537–559.

#### **Also see**

- [R] fracreg postestimation Postestimation tools for fracreg
- [R] betareg Beta regression
- $[R]$  glm Generalized linear models
- [BAYES] bayes: fracreg Bayesian fractional response regression
- [MI] **Estimation** Estimation commands for use with mi estimate
- [SVY] svy estimation Estimation commands for survey data
- [U] 20 Estimation and postestimation commands

**fracreg postestimation —** Postestimation tools for fracreg

Postestimation commands predict margins Remarks and examples Also see

# **Postestimation commands**

The following standard postestimation commands are available after fracreg:

![](_page_9_Picture_181.jpeg)

∗ forecast and hausman are not appropriate with svy estimation results. forecast is also not appropriate with mi estimation results.

## **predict**

#### **Description for predict**

predict creates a new variable containing predictions such as conditional means, linear predictions, standard errors, and equation-level scores.

#### **Menu for predict**

Statistics > Postestimation

#### **Syntax for predict**

```
\texttt{predict} \ \big[ \textit{type} \ \big] \ \textit{newvar} \ \big[ \textit{if} \ \big] \ \big[ \textit{in} \big] \ \big[ \text{ , } \textit{statistic} \ \underline{\textit{nooff}} \texttt{set} \big]predict \lceil\mathit{type}\rceil \{ \mathit{stab*} \,|\, \mathit{newvar} \,|\, \mathit{newvarlist} \, \} \lceil \mathit{if} \rceil \lceil \mathit{in} \rceil , \mathsf{scores}
```
![](_page_10_Picture_283.jpeg)

#### **Options for predict**

[ Main ] Main  $\Box$ 

 $\overline{a}$ 

cm, the default, calculates the conditional mean of the outcome.

xb calculates the linear prediction.

sigma calculates the standard deviation of the error term. It is available only when het() is specified.

stdp calculates the standard error of the linear prediction.

- scores calculates the equation-level score,  $\partial \ln L/\partial(\mathbf{x}_i;\boldsymbol{\beta})$ , in the case of fracreg probit and fracreg logit, and can also calculate  $\partial \ln L/\partial (\mathbf{z}_i \gamma)$  if the option het() is specified.
- nooffset is relevant only if you specified offset(*varname*). It modifies the calculations made by predict so that they ignore the offset variable; the linear prediction is treated as  $x_i$  b rather than as  $\mathbf{x}_i \mathbf{b} + \text{offset}_i$ .

## **margins**

#### **Description for margins**

margins estimates margins of response for conditional means and linear predictions.

#### **Menu for margins**

Statistics > Postestimation

#### **Syntax for margins**

![](_page_11_Picture_235.jpeg)

Statistics not allowed with margins are functions of stochastic quantities other than e(b). For the full syntax, see  $[R]$  margins.

## **Remarks and examples**

Remarks are presented under the following headings:

Obtaining predicted values Performing hypothesis tests

#### **Obtaining predicted values**

Once you have fit a model using fracreg, you can obtain the conditional mean of the fractional response by using the predict command for both the estimation sample and other samples; see [U] 20 Estimation and postestimation commands and [R] predict.

When you use the fractional probit estimator, fracreg probit, with the option het(), there is an additional statistic available, sigma. With the sigma option, predict calculates the predicted standard deviation,  $\sigma_i = \exp(\mathbf{z}_i \boldsymbol{\gamma})$ .

#### **Performing hypothesis tests**

Example 1: Conditional means

In example 1 of  $[R]$  fracreg, we fit a fractional probit model to see how participation rate (prate) in 401(k) plans is affected by the matching rate of employer contributions (mrate). To obtain the predicted conditional means, we use predict and do not specify the default cm option.

```
. use https://www.stata-press.com/data/r16/401k
(Firm-level data on 401k participation)
. fracreg probit prate mrate c.ltotemp##c.ltotemp c.age##c.age i.sole
Iteration 0: log pseudolikelihood = -1769.6832
Iteration 1: log pseudolikelihood = -1675.2763<br>Iteration 2: log pseudolikelihood = -1674.6234
Iteration 2: log pseudolikelihood = -1674.6234<br>Iteration 3: log pseudolikelihood = -1674.6232
                log pseudolikelihood = -1674.6232
Iteration 4: log pseudolikelihood = -1674.6232
Fractional probit regression \overline{a} Number of obs = 4,075<br>Wald chi2(6) = 815.88
                                                    Wald chi2(6) = 815.88Prob > chi2 = 0.0000Log pseudolikelihood = -1674.6232 Pseudo R2 = 0.0632
                                Robust
```
![](_page_12_Picture_197.jpeg)

```
. predict mpart
(option cm assumed)
```
We can then summarize these conditional mean estimates (cmean) over the population to get the population average conditional mean participation rate in our sample.

![](_page_12_Picture_198.jpeg)

The average of the conditional mean of participation rate in our sample is 84% with a range between  $62.5\%$  and  $99.6\%$ .

#### Example 2: Average marginal effects

In example 2 of [R] fracreg, we used the outcome variable and covariates of example 1 but instead of fitting a fractional probit regression, we fit a fractional logit. Using margins, we explore the average marginal effect of mrate on prate for both specifications.

Below, we use margins after fracreg logit with the option post to post the average marginal effects as estimates. We then store our results with the name logit. We do the same with our probit estimates.

```
. use https://www.stata-press.com/data/r16/401k, clear
(Firm-level data on 401k participation)
. fracreg logit prate mrate c.ltotemp##c.ltotemp c.age##c.age i.sole, or
Iteration 0: log pseudolikelihood = -1983.8372
Iteration 1: log pseudolikelihood = -1682.4496
Iteration 2: log pseudolikelihood = -1673.6458
Iteration 3: log pseudolikelihood = -1673.5566
Iteration 4: log pseudolikelihood = -1673.5566
Fractional logistic regression \frac{1}{2} Number of obs = 4,075<br>Wald chi2(6) = 817.73
                                                  Wald chi2(6) = 817.73<br>Prob > chi2 = 0.0000
                                                 Prob > chi2 = 0.0000<br>
Pseudo R2 = 0.0638Log pseudolikelihood = -1673.5566
```
![](_page_13_Picture_222.jpeg)

Note: \_cons estimates baseline odds.

. margins, dydx(mrate) post Average marginal effects  $\blacksquare$  Number of obs = 4,075<br>Model VCE : Robust Model VCE

```
Expression : Conditional mean of prate, predict()
dy/dx w.r.t. : mrate
```
![](_page_13_Picture_223.jpeg)

. estimates store logit

The marginal effects from fracreg logit suggest that a small change in the matching rate of employers can increase participation by more than 14%.

![](_page_14_Picture_90.jpeg)

. estimates store probit

For the probit model, a change in the matching rate increases participation by more than 13%.

Because we stored our margins results as estimates, we can now produce a table showing both the logit and probit results.

![](_page_14_Picture_91.jpeg)

legend: b/se

As indicated by the standard errors in the table, both average marginal effects are significant. The difference between the two estimates is approximately one percentage point. This relatively small difference is consistent with the intuition that marginal effects obtained from probit and logit conditional means give us analogous results.

◁

#### Example 3: Average marginal effects for different levels of participation

We can also use margins to find the expected participation rate for various levels of employer matching. Using our probit model, we obtain the following by typing

![](_page_15_Picture_140.jpeg)

Going from no matching to equal matching changes the participation rate from 78% to 91%, and double matching moves participation all the way to 97.2%.

We can also see these results in a graph by using marginsplot.

. marginsplot

![](_page_16_Figure_3.jpeg)

 $\blacktriangleleft$ 

# **Also see**

- [R] fracreg Fractional response regression
- [U] 20 Estimation and postestimation commands